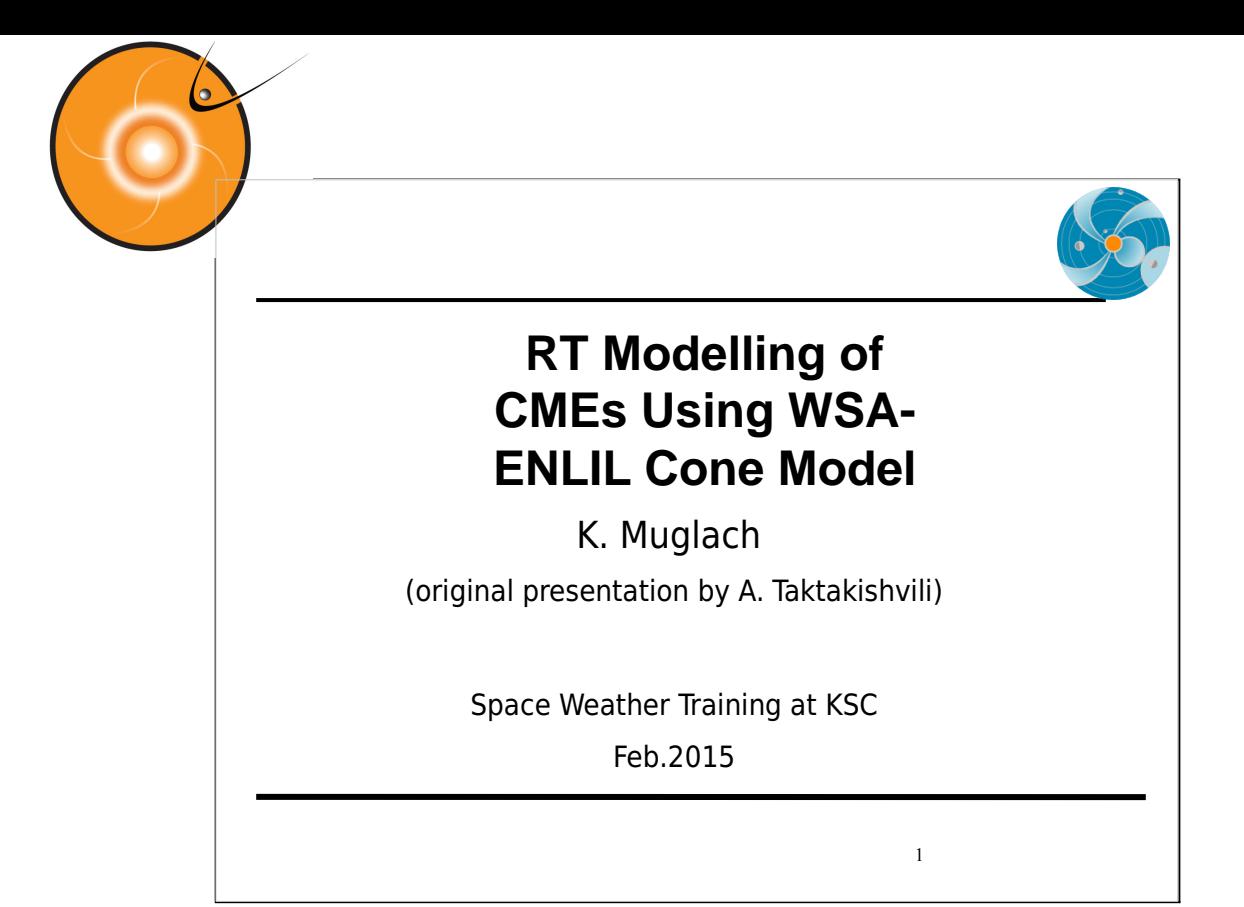

In this presentation we will make an introduction to the WSA-ENLIL Cone model, used at SWRC to model propagation of coronal mass ejections (CMEs) in the heliosphere.

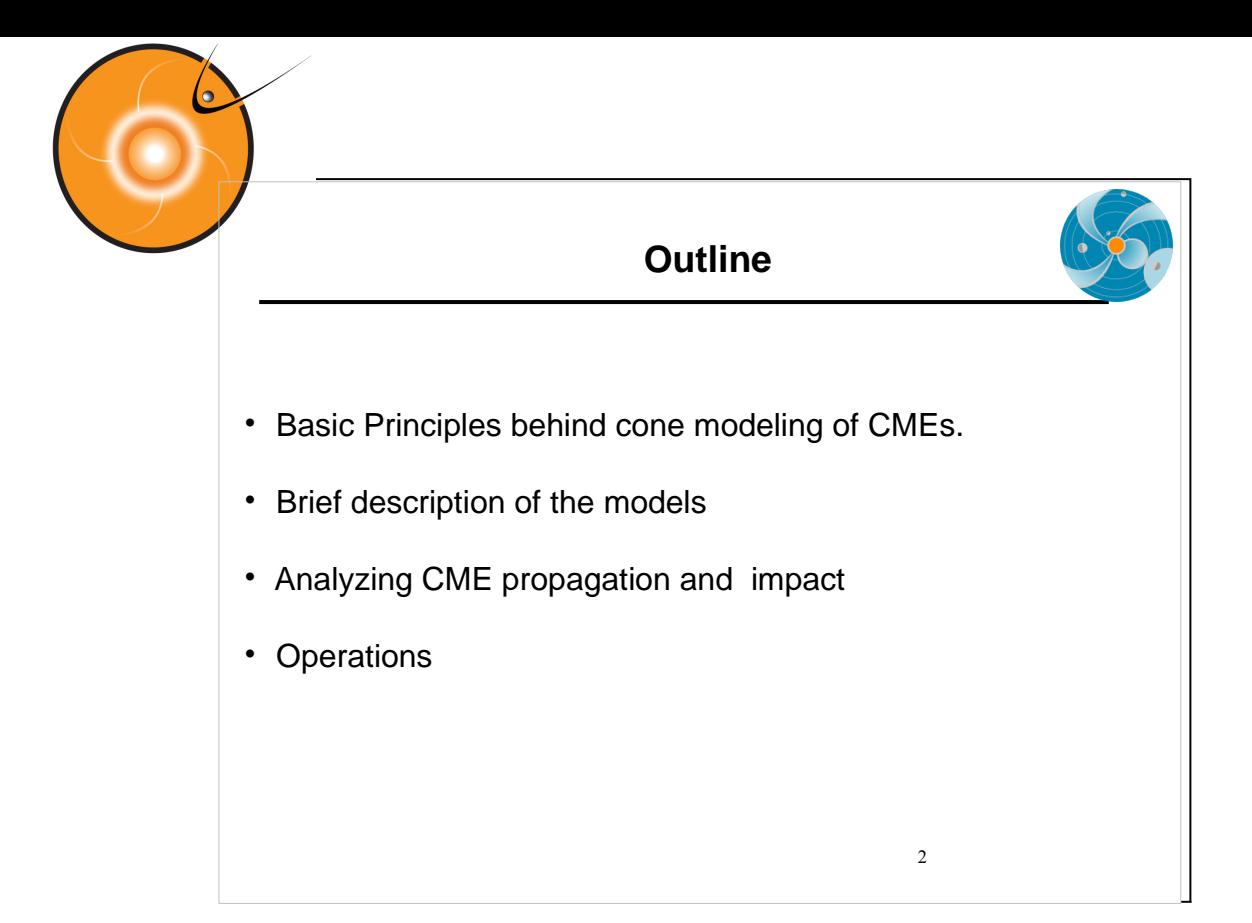

First, I will say few words about basic principles behind cone modeling of CMEs.

Then, I will make a brief description of the WSA and ENLIL models. After that I will describe how we analyze CME propagation and it's impact Finally, I will demonstrate an example of forecasting in operations: A collaboration with Air Force Weather Agency (AFWA)

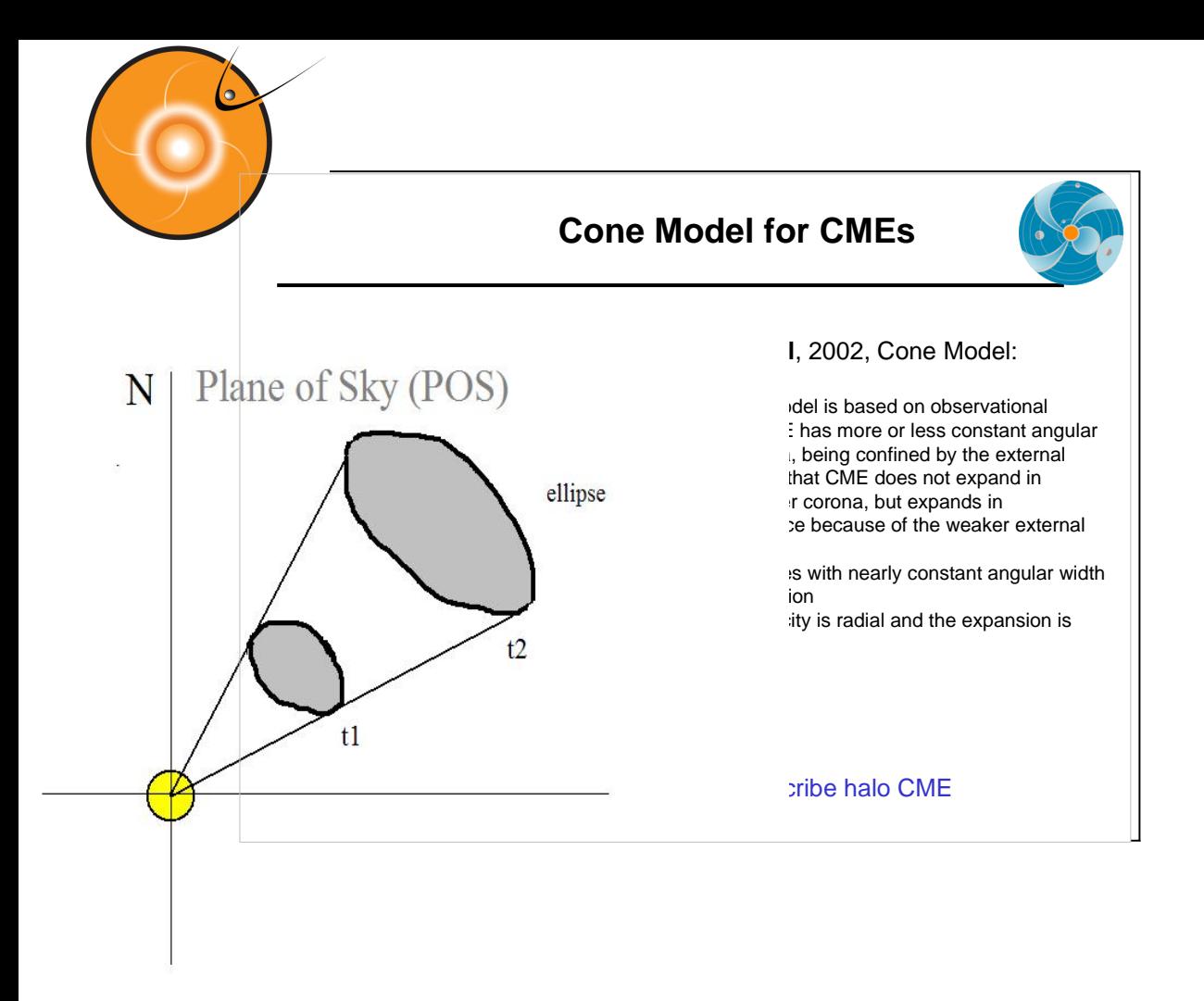

Zhao was the first to come up with the Cone model of CME. The CME cone model is based on observational evidence that CME has more or less constant angular diameter in corona, being confined by the external magnetic field, so that CME does not expand in latitude in the lower corona, but expands in interplanetary space because of the weaker external field. The assumptions are the following:

- CME propagates with nearly constant angular width in a radial direction
- CME bulk velocity is radial and the expansion is isotropic

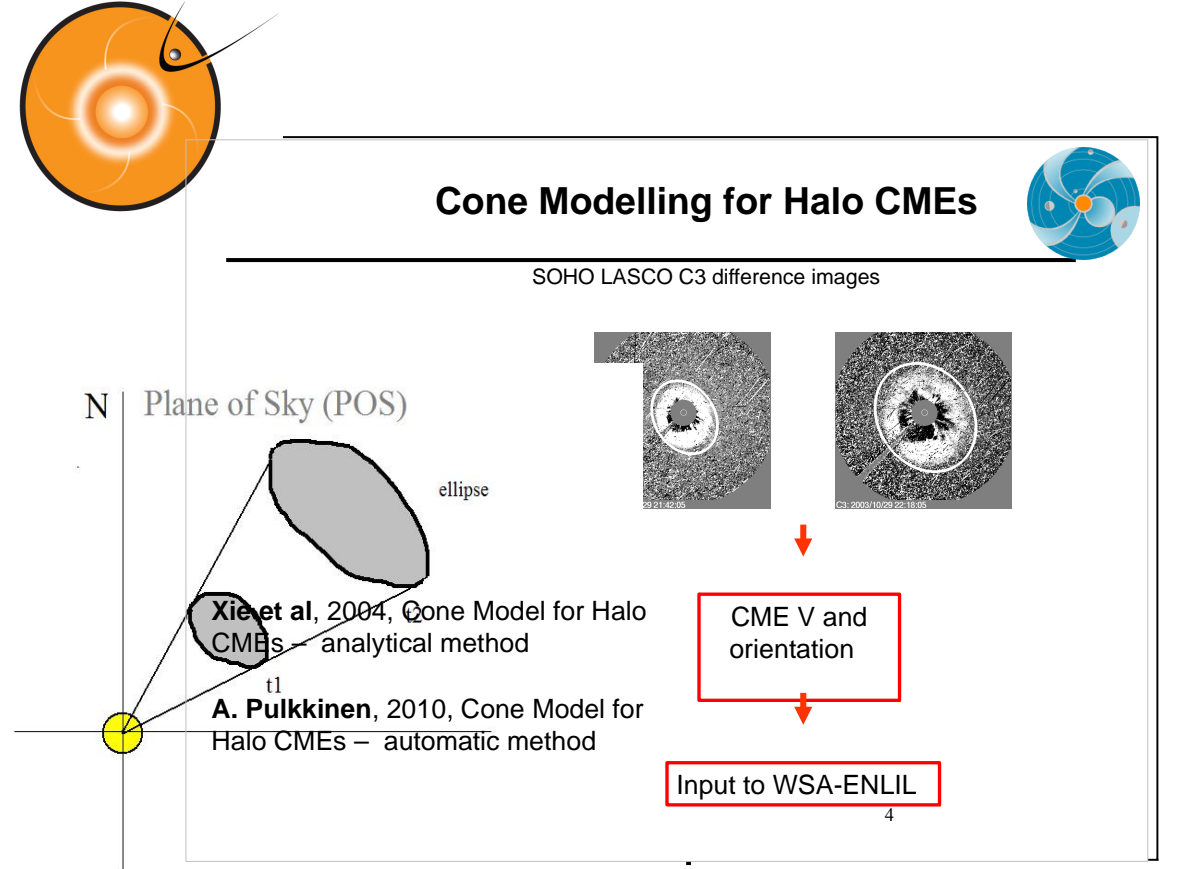

artificial eclipse of the Sun. Eclipses allow corona

to be better viewed. But natural eclipses do not happen often. Occulting disk blocks the bright sun so we can observe coronal features. Shown in this slide are difference images.

Xie et al, 2004, developed analytical method of defining Cone Model **CME** 

4 parameters for Halo CMEs based on series of coronograph image. A. Pulkkinen , 20010 developed automatic method

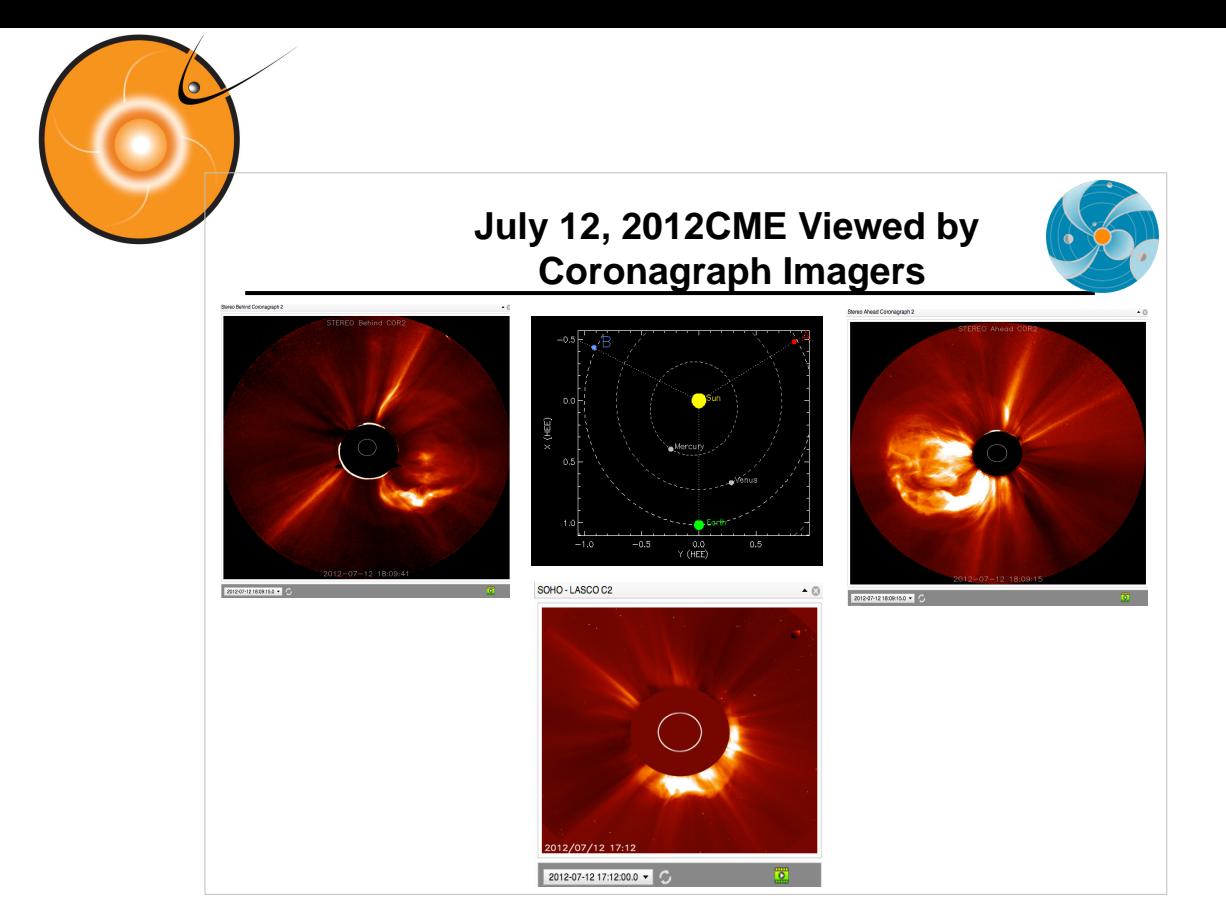

Another method to derive Cone model

parameters is triangulation method. This slide shows the a CME seen in 3

coronographs located on three different satellites.

The schematic in the upper center shows the location of STEREO B,

- SOHO and STEREO A satellites in the ecliptic plane at the time when the CME occurred.
- The CME was moving sort of towards the Earth, so STB sees it moving to
- the right in its plane of sky, for STA it

moves to the left and it's a halo

image for SOHO that is located on a sunearth line. <sup>5</sup>

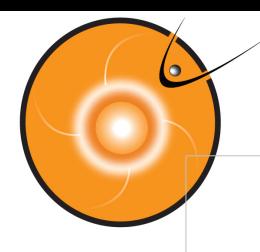

## **WSA-ENLIL Cone Model**

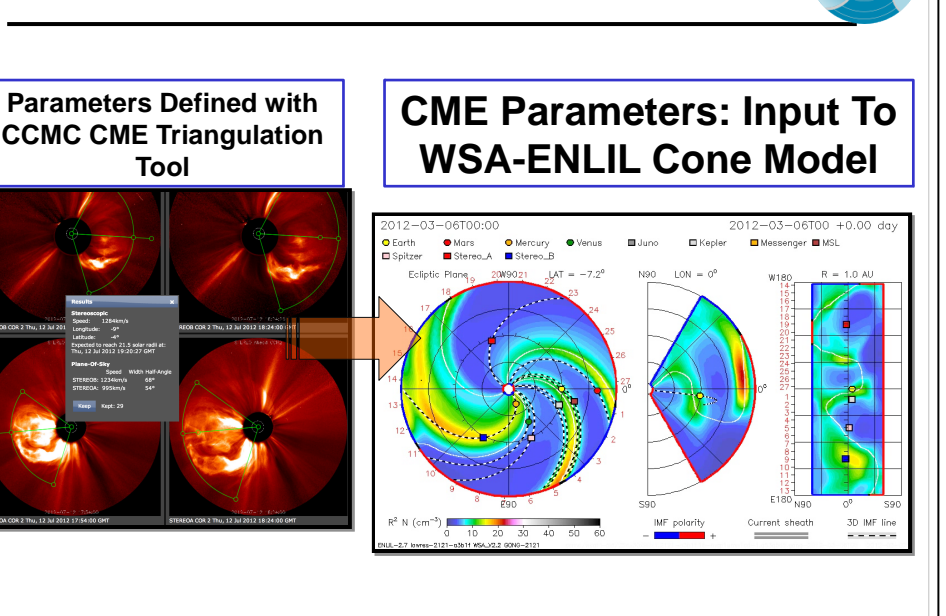

Parameters defined with CCMC CME Triangulation Tool (CAT) or other tools are used as input **CMEpParameters** to WSA-ENLIL Cone Model.

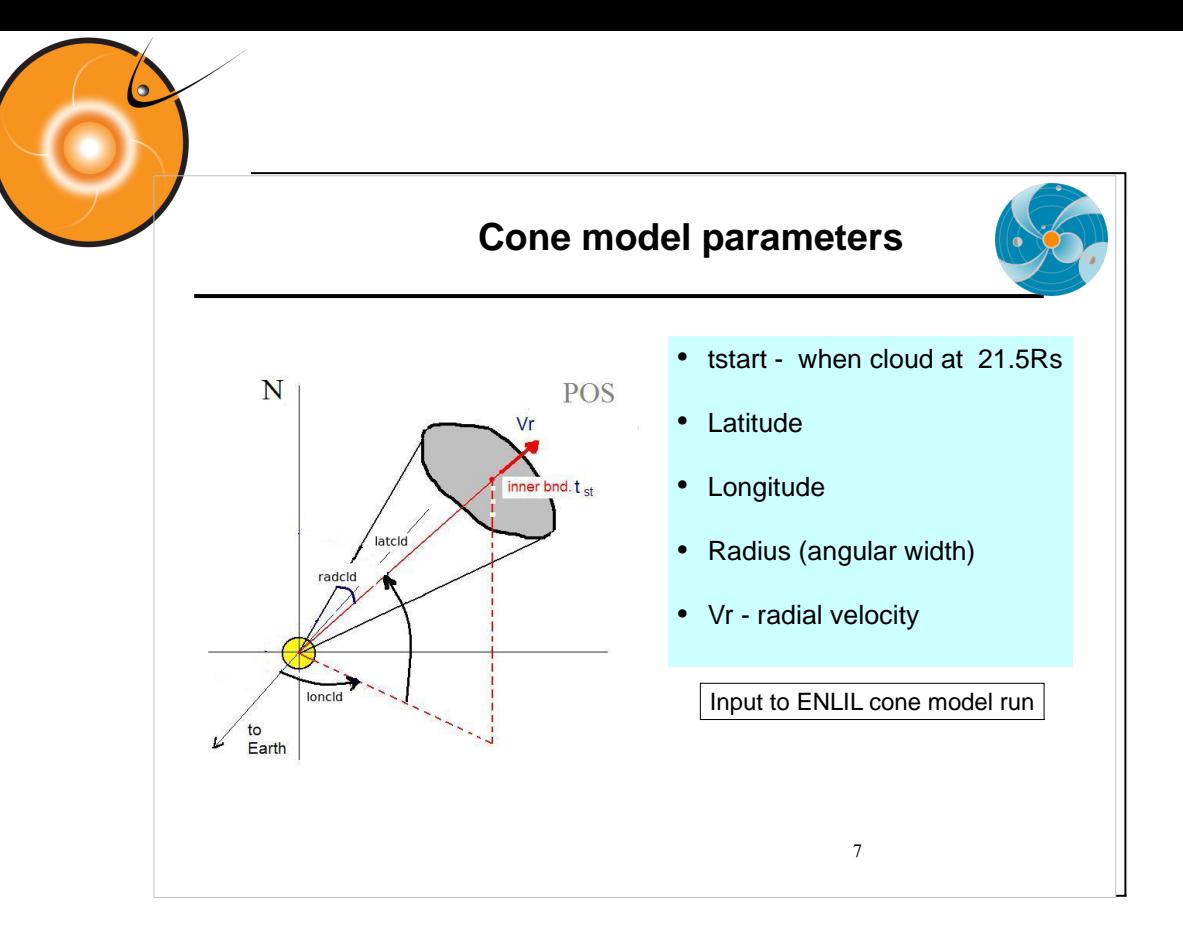

Parameters defined with CCMC CME Triangulation or other Tools yield CME Parameters: Input To WSA-ENLIL Cone Model. These parameters are:

- 1- start time of CME at 21.5 Rs (inner boundary of the ENLIL model)
- 2- Cone axis latitude
- 3- Cone axis longitude
- 5- Cone Radius half angle of the cone angular width
- 6- Radial Velocity

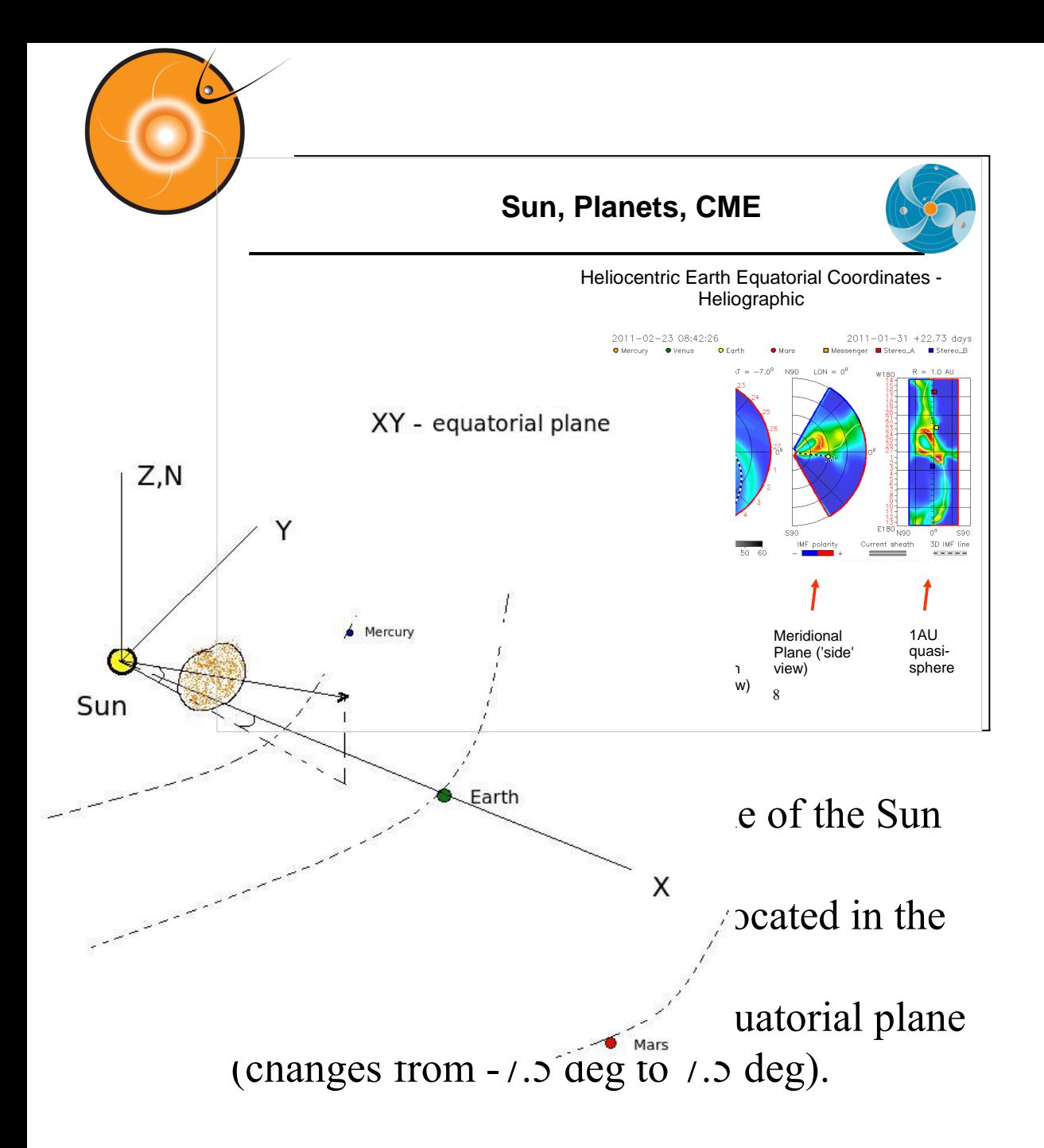

The first panel in WSA-ENLIL plot shows a plane passing through the

Earth and is parallel to equatorial plane. The second panel is a meridianal cut passing through the Earth. The latitude goes from -60

to 60 degrees.

 $\frac{1}{2}$ The third panel shows Longitude-Latitude map of a quasi sphere at 1 AU and with

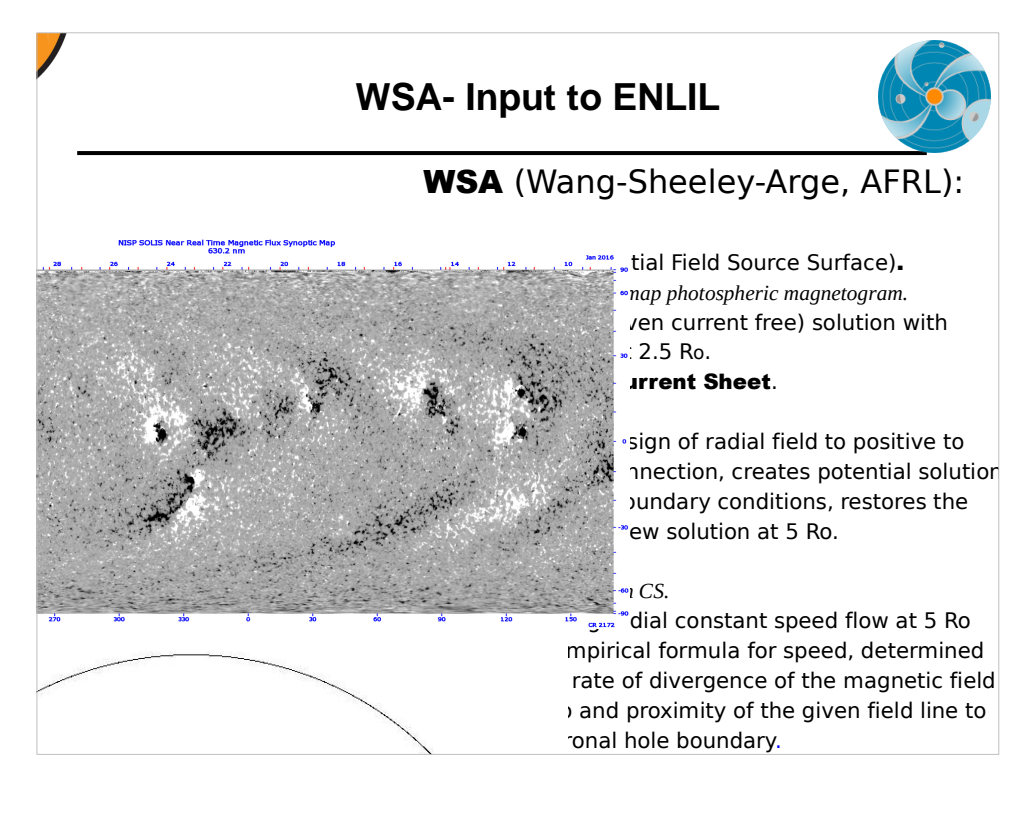

Wang-Sheeley-Arge model WSA (Wang-Sheeley-Arge, AFRL) is the input model to the ENLIL at it's inner boundary of 21.5Rs. The input to the WSA is daily magnetograms of the solar surface, that describe the magnetic field of the photosphere.

WSA model itself consists of different models

**PFSS** (Potential Field Source Surface). *Input: synoptic map photospheric magnetogram.* Force free (even current free) solution with radial field at  $2.5 R<sub>o</sub>$ . • Schatten Current Sheet.

- 
- *Input: PFSS*.

 Modifies the sign of radial field to positive to prevent reconnection, creates potential solution with radial boundary conditions, restores the sign in the new solution at 5 Ro.

#### WSA.

*Input: Schatten CS.*

 Assuming radial constant speed flow at 5 Ro uses empirical formula for speed, determined by the rate of divergence of the magnetic field at 5 Ro and proximity of the given field line to the coronal hole boundary.

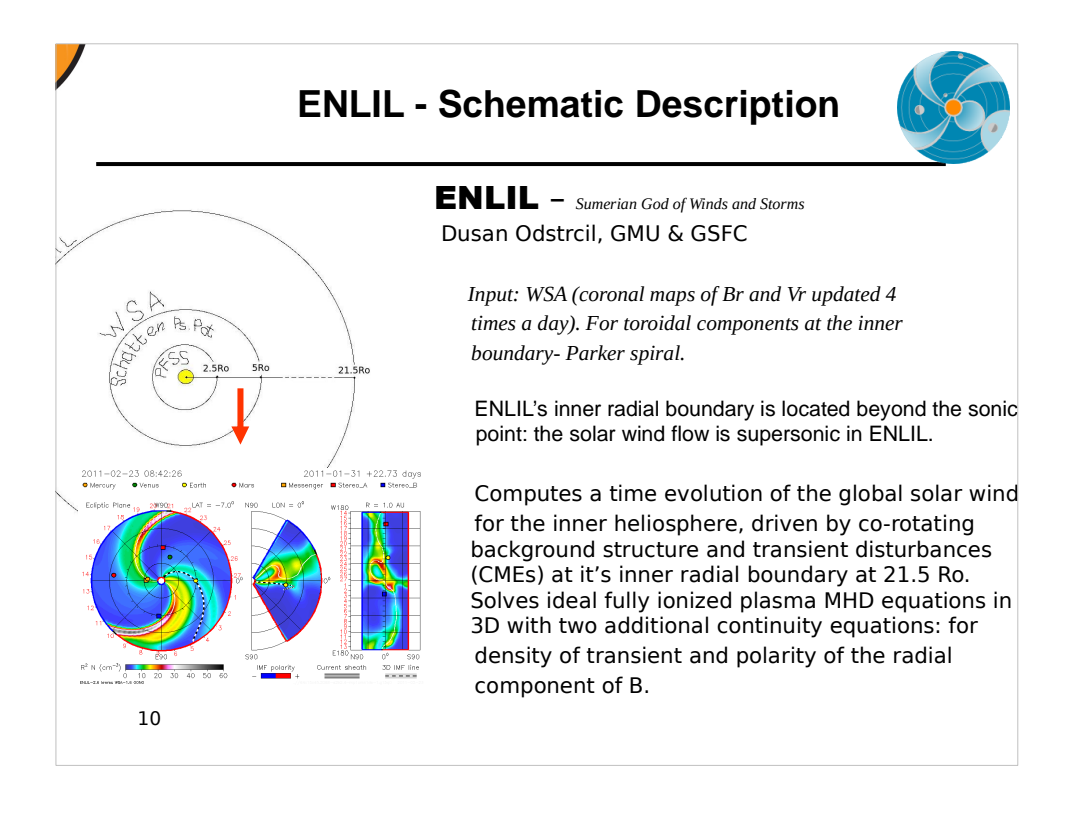

### ENLIL – Sumerian God of Winds and Storms Dusan Odstrcil, GMU & GSFC

 Input: WSA (coronal maps of Br and Vr updated 4 times a day). For toroidal components at the inner boundary- Parker spiral.

 ENLIL's inner radial boundary is located beyond the sonic point: the solar wind flow is supersonic in ENLIL.

 Computes a time evolution of the global solar wind for the inner heliosphere, driven by corotating background structure and transient disturbances (CMEs) at it's inner radial boundary at 21.5 Ro.

 Solves ideal fully ionized plasma MHD equations in 3D with two additional continuity equations: for density of transient and polarity of the radial component of B.

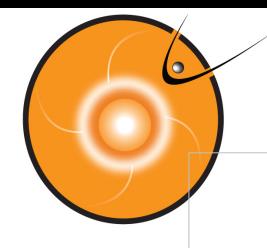

## **ENLIL Schematic Description (cont.)**

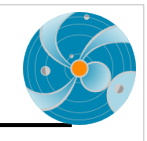

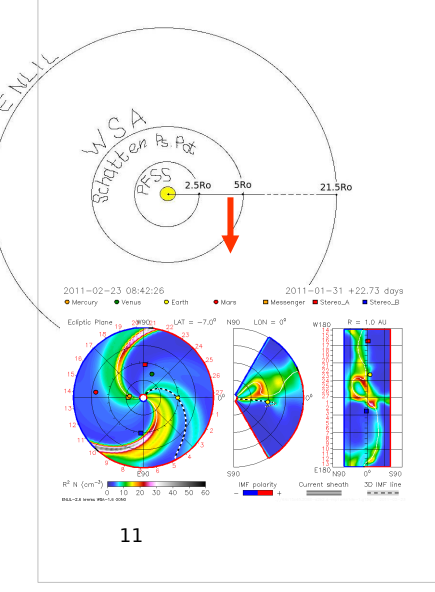

ENLIL model does not take into account the realistic complex magnetic field structure of the CME magnetic cloud and the CME as a plasma cloud has a uniform velocity.

It is assumed that the CME density is 4 times larger than the ambient fast solar wind density, the temperature is the same. Thus, the CME has about four times larger pressure than the ambient fast wind. Launching of an over pressured plasma cloud at 21.5 **Rs,** roughly represents CME eruption scenario

#### *Output:*

 3D distribution of the solar wind parameters at spacecrafts and planets and topology of the interplanetary magnetic field.

Limitation of the ENLIL model:

- It does not take into account the realistic complex magnetic field structure
- of the CME magnetic cloud and the CME as a plasma cloud has a uniform velocity.

It is assumed that the CME density is 4 times larger than the ambient fast solar wind

density, the temperature is the same. Thus, the CME has about four times larger

- pressure than the ambient fast wind. Launching of an over pressured plasma cloud
- at 21.5 **Rs,** roughly represents CME eruption scenario

*Output:*

 3D distribution of the SW parameters at spacecrafts and planets and topology of IMF.

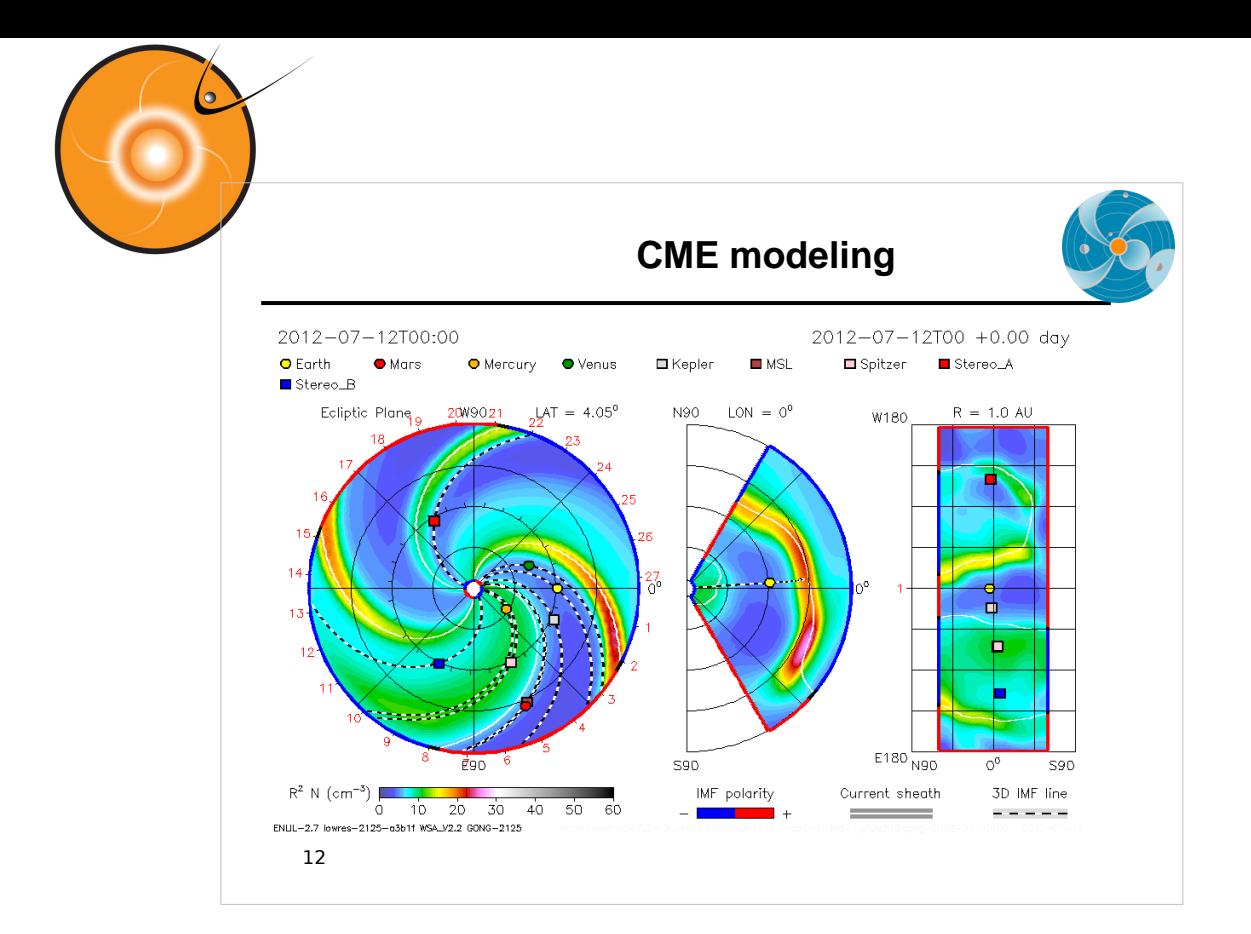

# After we define the CME parameters we run the WSA-ENLIL cone model.

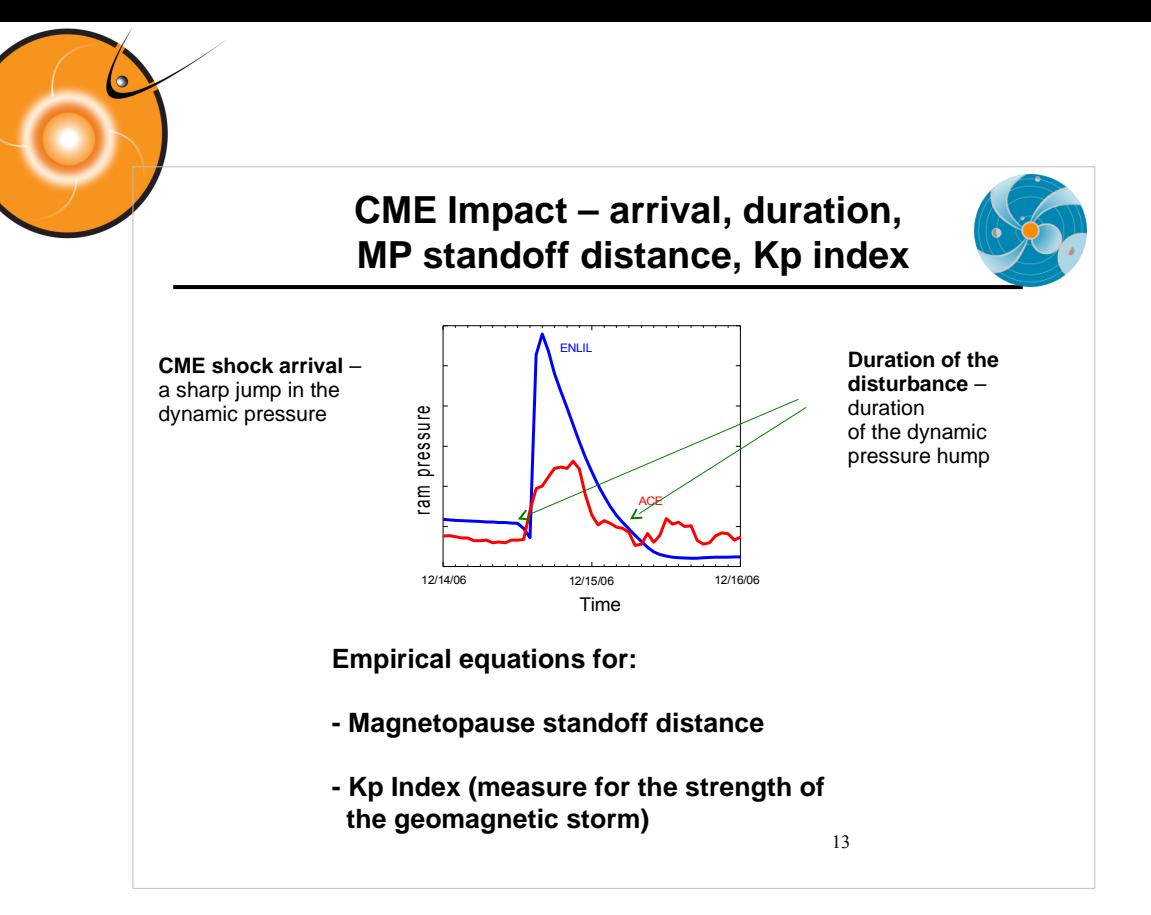

After the run is done, we estimate the CME impact on planets, satellites.

1.CME shock arrival – a sharp jump in the dynamic pressure.

2. Duration of the disturbance – duration of the dynamic pressure hump. 3. In case of the Earth we estimate also the degree of compressing of the

magnetosphere: when the CME mass reaches the magnetosphere it pushes it inward and the magnetic field of the Earth is stressed like a spring to stop the CME motion.

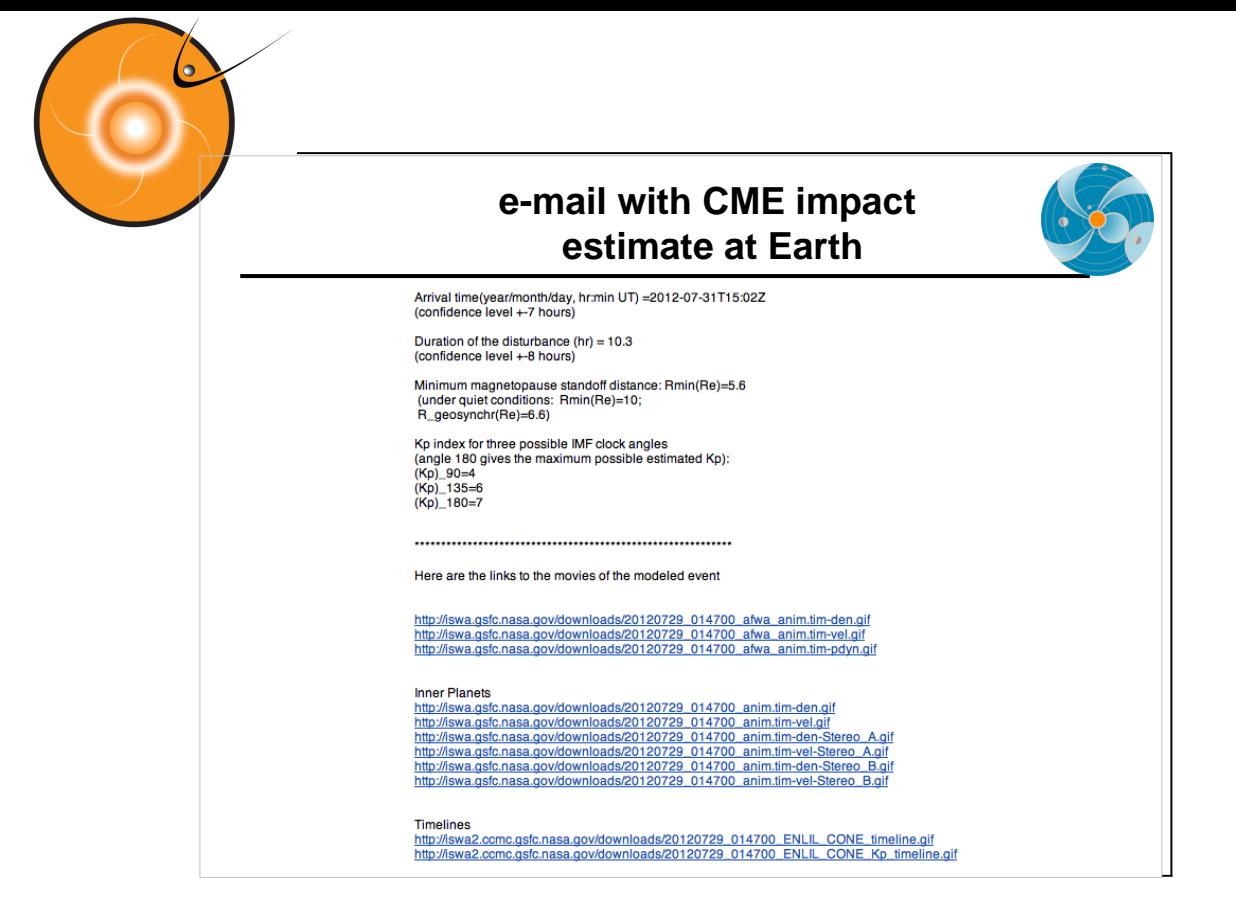

- And here is our response e-mail the them in details.
- It contains the CME impact estimate for the Earth
- (arrival time, magnetopause standoff distance,
- Kp estimate for three possible clock angles of the IMF),
- and links to the modeling animation and timelines.

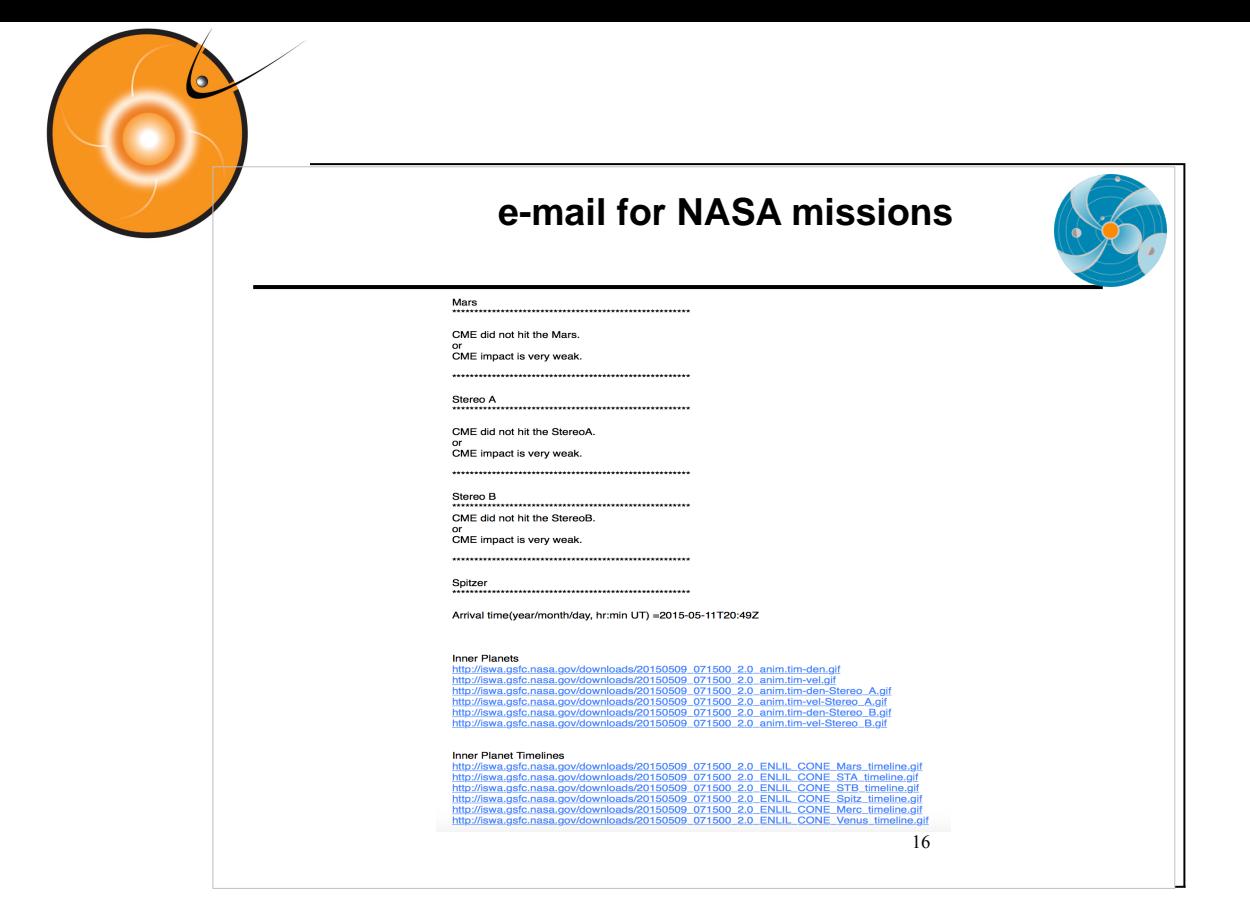

But we are not monitoring only Earth impact.

Being responsible for

- providing space weather assessment to NASA robotic mission operators,
- we are monitoring possible impact of the CME on NASA missions.
- So we send out another e-mail, that shows this estimate.